## 02. Prototyping

## Meine Version des neuen Intranets.

Das Benutzerinterface von Studenten und Professoren ist gleichermaßen aufgebaut. Es gibt ein Content-Grid welches 1400px breit ist.

Es unterscheidet sich darin, dass Professoren noch die Funktionalität gewährleistet wird neue Veranstaltungen anzulegen. (Siehe Screenshot 1 -> ,,Neuen Kurs erstellen'').

An den Stellen wo derzeit ,,Icon'' steht werden passende Icons gefunden und eingefügt. Es gibt ein Benachrichtigungssystem welches bei den jeweiligen Stellen Veränderung anzeigt -> bsp ,,Meine Kurse'' oben rechts eine 3 für 3 Neuheiten in diesem Kurs beispielsweise neue Dateien eingefügt etc. um den Studenten und Professoren zu verdeutlichen das es sich lohnt mal wieder in den Kurs zu klicken um immer auf dem neustem Stand zu sein.

Der Schwerpunkt meines Designs liegt an simplen und übersichtlichen Elementen da das derzeitige Kernproblem des Intranets aus meiner Sicht an der ,,überladung'' und des Informationsüberschusses liegt. Somit war meine Intention ein Dashboard zu gestalten das sehr intuitiv ist und natürlich mit vielen Elementen arbeitet die als ,,Container'' dienen und sich einiges an Content dahinter verbirgt.

Farbgebung der Benutzeroberfläche:

Hintergrund : #fff; Schriftfarbe Buttons : #008a54; Button:hover : #006940;

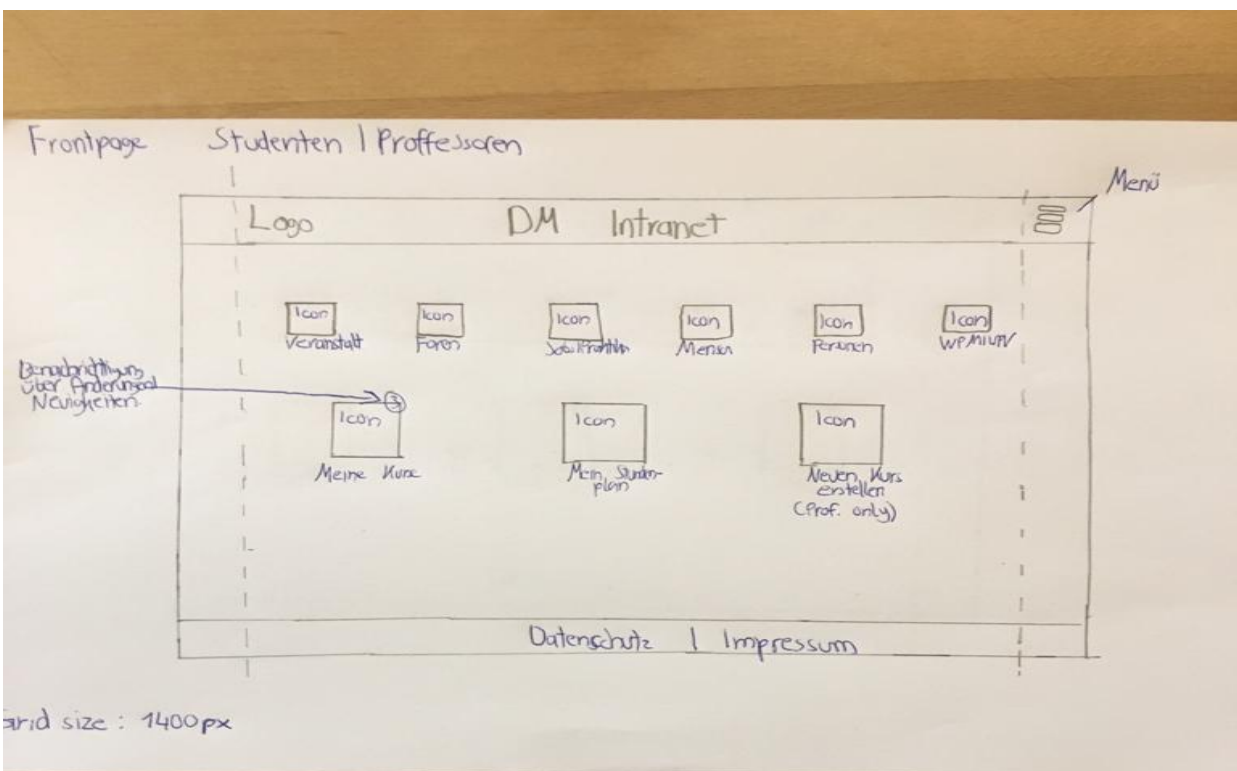

## **Screenshot von der Startseite / Dashboard.**

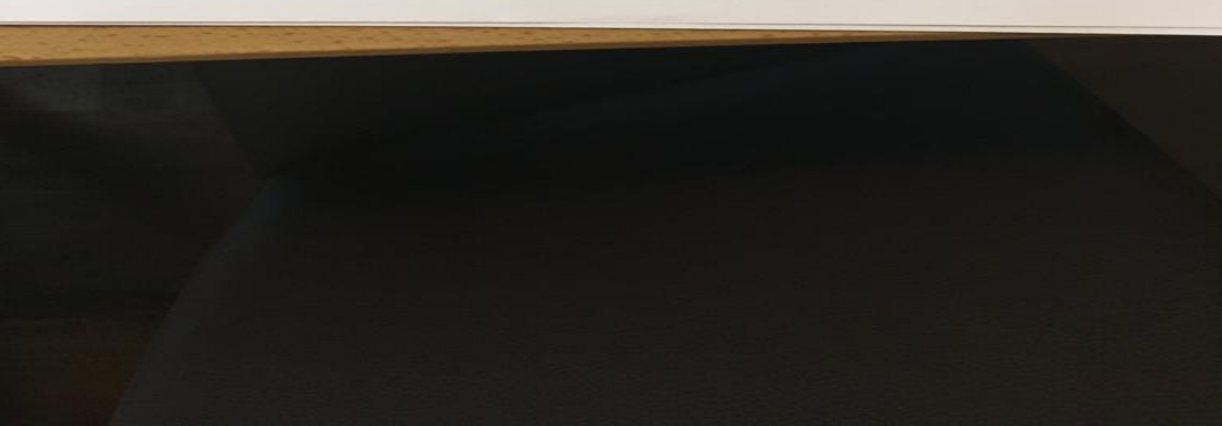

## **Screenshot von der Kursseite**

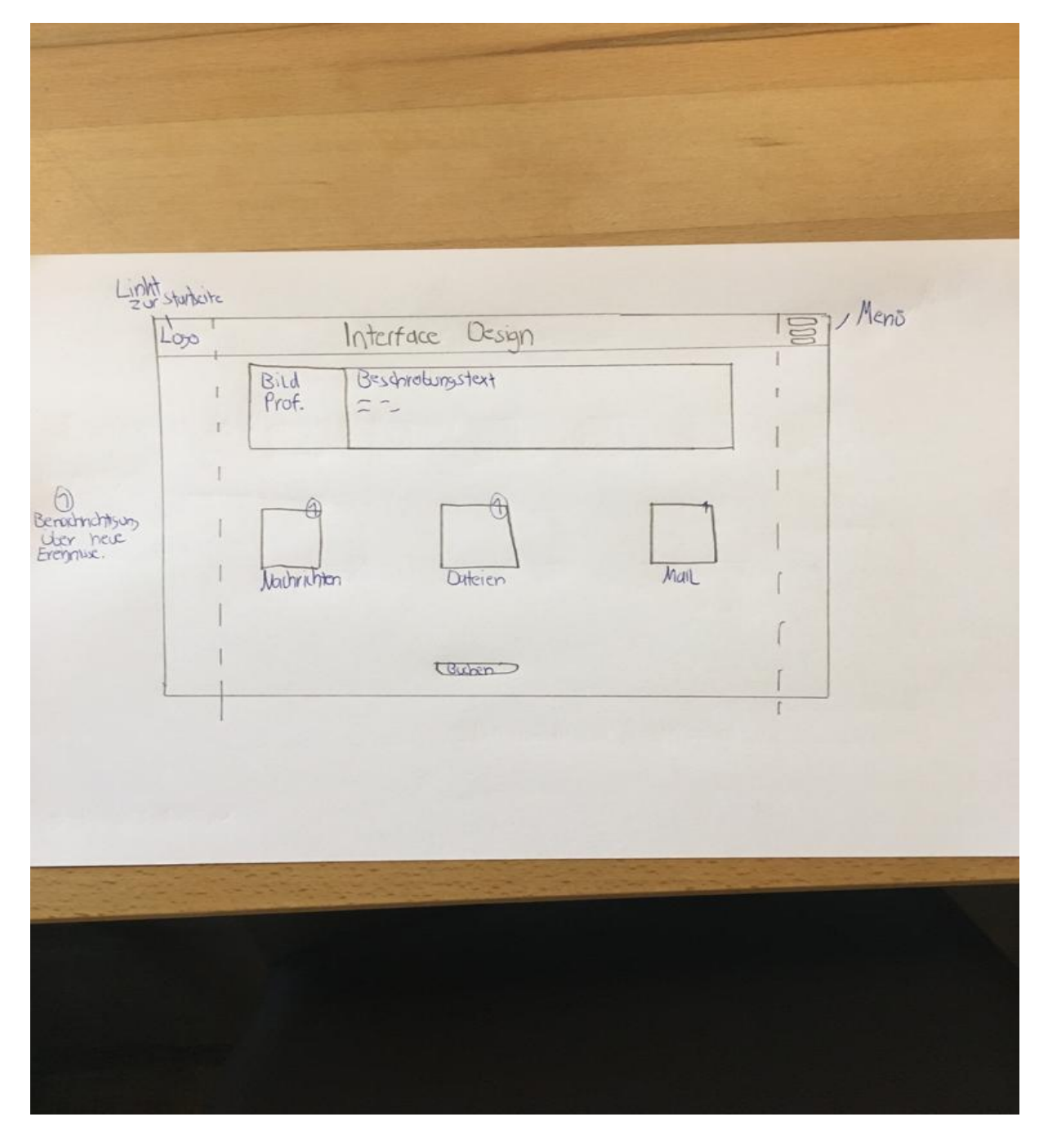